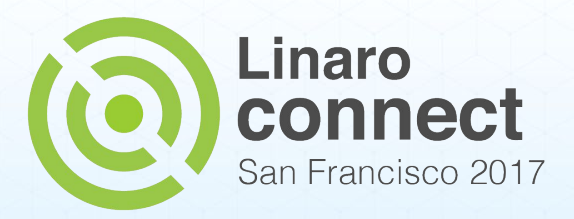

### **Deadline Scheduling Accounting, CPUset and CPUhotplug**

Mathieu Poirier

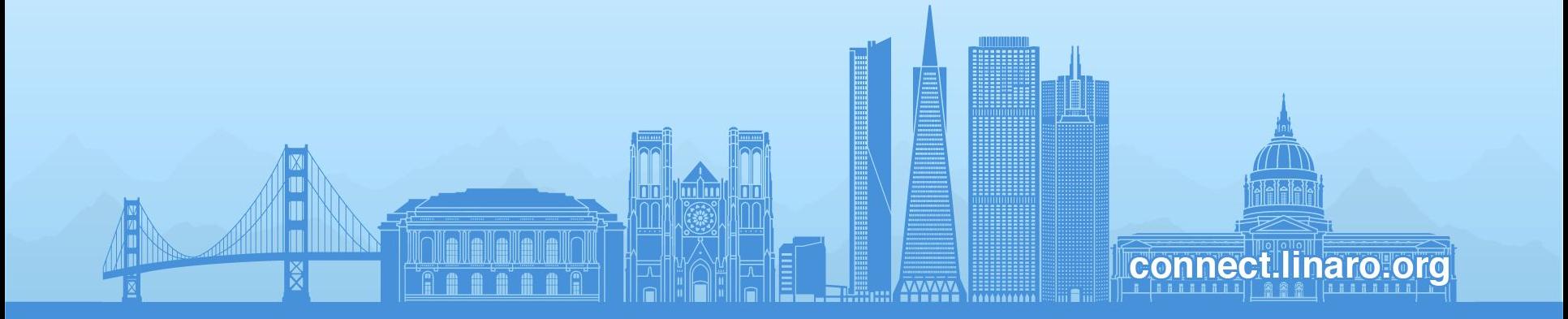

#### **In This Presentation**

- Describe a classic feature interaction problem between:
	- The deadline (DL) scheduler
	- CPUhotplug
	- CPUset
- Short overview of the initial RFC published before Linux Plumbers
- Open discussion on how best to approach the remaining work
- We are **not** talking about...
	- How the Linux scheduler works
	- What is deadline scheduling
	- How deadline scheduling works

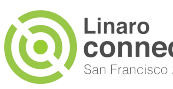

# **A Very Simple Problem**

- Deadline accounting metrics are lost when...
	- $\circ$  A CPU is hotpluged in or out of a system
	- CPUsets are created or destroyed
- Why is this a problem?
	- Losing track of deadline utilisation leads to a collapse of the mathematical model behind DL
	- Under utilisation of the system's potential
	- $\circ$  Over selling capacity  $\rightarrow$  failure of the system to honor deadline contracts
- Steve Rostedt's initial report [1].

[1]. https://lkml.org/lkml/2016/2/3/966

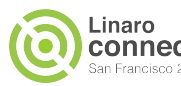

### **Before a Hotplug Operation...**

root@linaro-developer:/home/linaro# grep dl /proc/sched\_debug

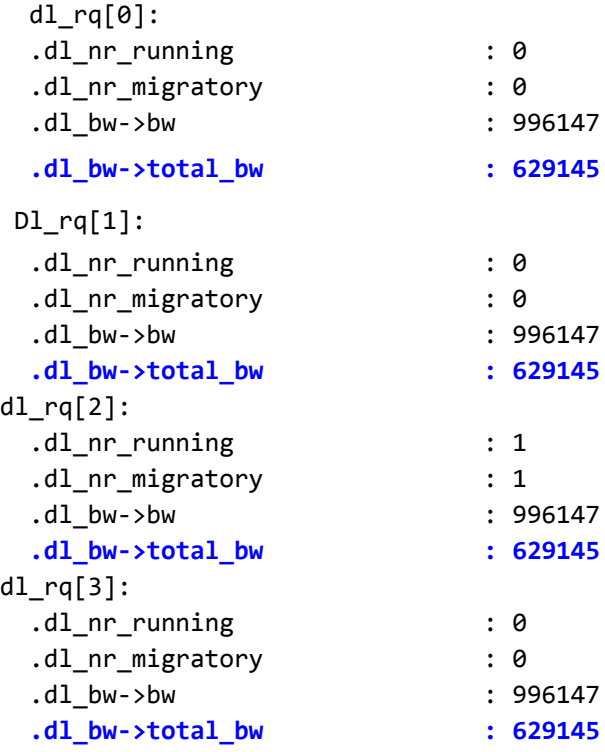

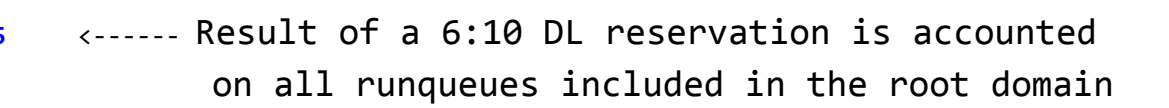

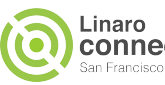

### **After a Hotplug Operation...**

root@linaro-developer:/home/linaro# grep dl /proc/sched\_debug

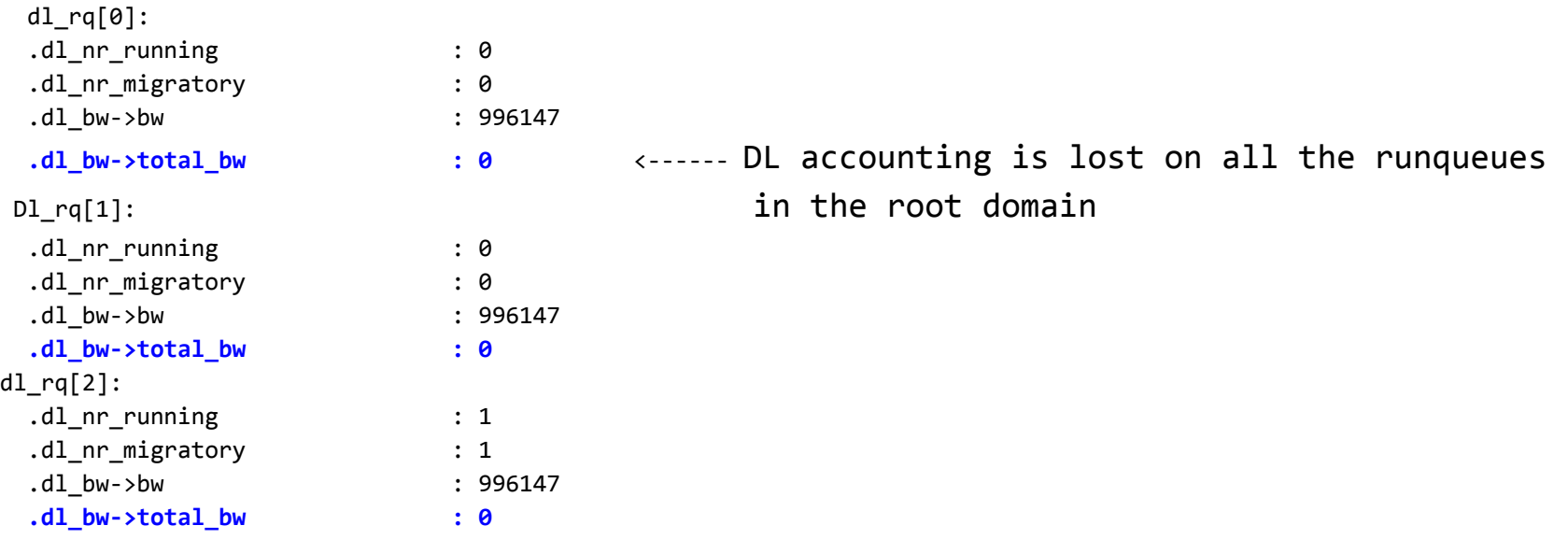

The same can be achieved with various CPUset operations

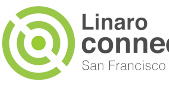

## **Why Is This Happening?**

- When a CPUhotplug/CPUset operation happens:
	- Runqueues are removed from the **current** root domain and added to the **default** root domain
	- **Current** root domains are deleted
	- **New** root domains are created
	- Runqueues are removed from the **default** root domain and added to the **new** root domains
- DL accounting metrics are lost in the first step
- For CPU hotplug the above is split in a two-step (and asynchronous) process
- Tricky to fix because the code is shared between CPUhotplug and CPUset

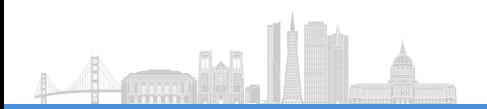

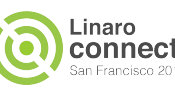

### **Obvious Solution, Not So Easy To Implement**

Obviously recompute DL bandwidth utilisation when new root domains are created

But…

- Common code between CPU hotplug and CPUset
	- But the processes calling the common code is different
		- $CPUhotplug \rightarrow Asynchronous$
		- $CPUSet \rightarrow Synchronous$
- Problems to keep in mind:
	- $\circ$  Tasks are removed from runqueues when they get suspended  $\rightarrow$  they can go anywhere
	- $\circ$  Tasks can span more than one root domain  $\rightarrow$  not supported by DL scheduler

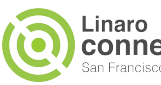

#### **The Current Solution**

- An RFC that fix the problem using CPUsets has been posted [1]
- It is based on the premise that **every** task (suspended or not) in the system belongs to a single CPUset.
- As such to recompute root domains' DL metrics:
	- Circle all the CPUsets in the system
	- If a DL task is found, get a reference to the root domain it is associated to [2]
	- Add DL task utilisation to the root domain

[1]. https://marc.info/?l=linux-kernel&m=150291845422763&w=2

[2]. By way of the task's cpu\_allowed field and runqueues

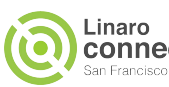

### **Pros And Cons Of The Solution**

#### Advantages:

- Approach is relatively simple
- Works for any kind of CPUset topology one can imagine
- Deals with running, runnable and suspended task in the same way
- Disadvantages:
	- Currently prevents tasks from belonging to more than a single root domain
	- $\circ$  Hard to cover all the scenarios that can lead to the above

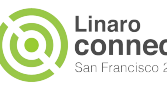

#### **Task In Multiple Root Domains**

#### How can this happen?

- By default most new tasks can use all the CPUs in the system
- New tasks belong to the default CPUset [1]
- Newly created CPUsets will have their own root domain
- Existing tasks aren't impacted and as such are allowed to use the CPUs in the new root domains, something that breaks the DL scheduler acceptance test

[1].Tasks need to be explicitly assigned to a CPUset in order to belong to that set

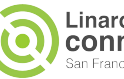

### **Open Question**

How do we deal with tasks spanning more than a single root domain?

- Continue with what the current RFC does and prevent DL tasks from spanning more than one root domain?
	- Somewhat simple
	- Hackish and brittle (in my opinion)
- Update the DL scheduler so that it can deal with tasks spanning more than one root domain?
	- Substantial amount work
	- Possible ramifications on the DL scheduler's mathematical model

Thoughts and ideas on how to move forward are welcomed...

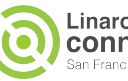

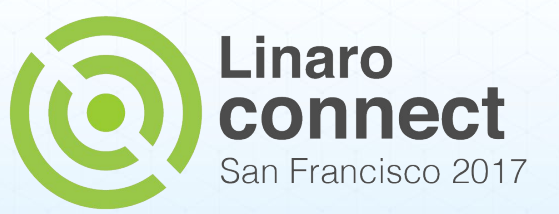

#### **Thank You**

#### **#SFO17**

SFO17 keynotes and videos on: connect.linaro.org

lin n

**Connect linaro org** 

For further information: [www.linaro.org](http://www.linaro.org)